- Common Specification for output data of Refractometer / Keratometer / Tonometer and Lensmeter –

## 1. Data classifications

## 1-1. Handling of Files

It is possible to handle multiple data classifications such as refractometer, keratometer, tomometer and lensmeter within one XML file. Each data classification shall only be sent once in a single file (for example, it is forbidden to send two <LM> data classification in one file). The data of refractometer, keratometer, tonometer and lensmeter can be handled in one file or they can be separated in individual files. The file has <Ophthalmology> tag as a top tag, and tag of each data classification exists in the top tag. The example of data classification constitution in the XML file is shown as below.

#### ■Example of data classification constitution in the file

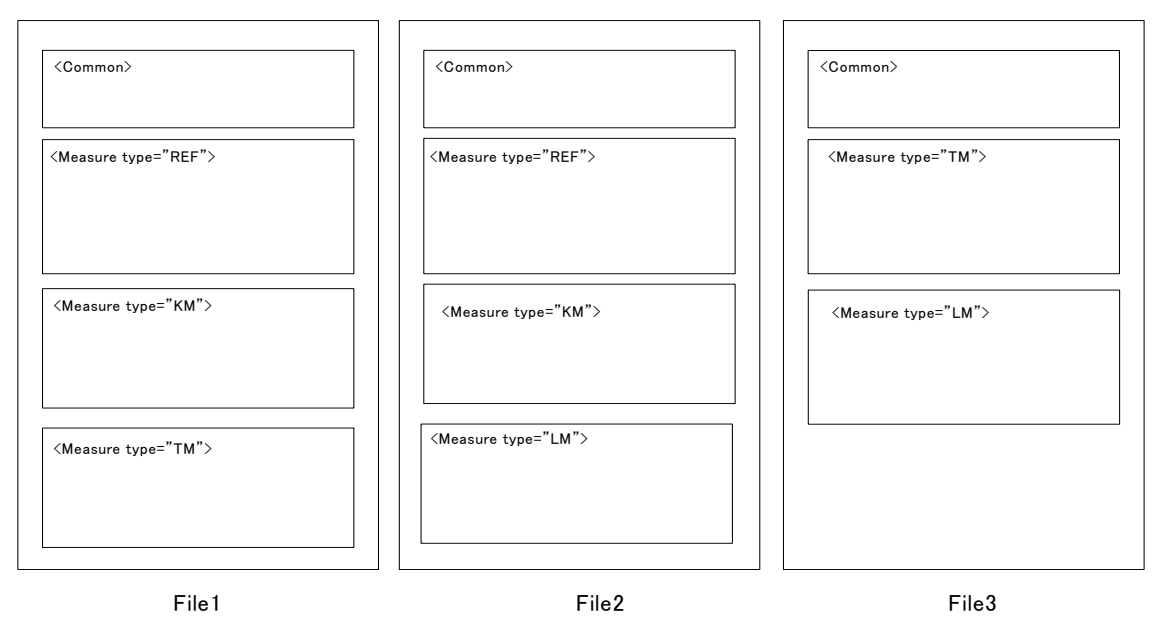

- \* The file has  $\langle$  Ophthalmology $>$ tag as a top tag.
- \* It is possible to handle all the data classifications in one file, or they can be separated by files.
- \* It is also possible to handle the data classifications specified in the common specification for data output of other Ophthalmic Examination Equipment  $(02 \cdot)$  in one file.
- \* Implementations may encounter data classifications that are not included in the JOIA

specification, therefore, implementations SHALL ignore non-recognized data classifications and process the known data classifications accordingly.

#### 1-2. Handling of data classifications

The data classifications of refractometer, keratometer, tonometer and such are maintained as attribute value (type) of  $\langle$ Measure $\rangle$  tag.

#### ■Attribute value and classification

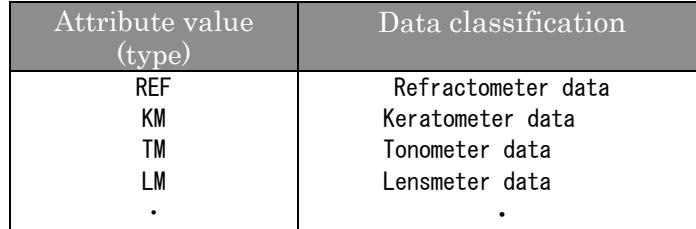

The example with refractmeter, keratometer, tonometer and lensmeter data are shown as below.

```
ex) In the case of having refractometer, keratometer, 
tonometer and lensmeter data. 
    <Measure type="REF"> <--- Refractometer data 
            ・・・・ 
    </Measure> 
    <Measure type="KM"> <--- Keratometer data 
            ・・・・ 
    </Measure> 
    <Measure type="TM"> <--- Tonometer data 
             ・・・・ 
    </Measure> 
    <Measure type="LM"> <--- Lensmeter data
```
#### 1-3. Character code

The character code within XML file is UTF-8 or UTF-16.

#### 1-4. Description of style sheet

Description of the style sheet in the XML file is optional.

## 2. Common data

### 2-1. Handling of common data

Common data such as patient information is included in  $\leq$  Common $\geq$  element. One common data exists in one file. (See "4.Tag definition" on common data elements)

### ■Example of common data in a file

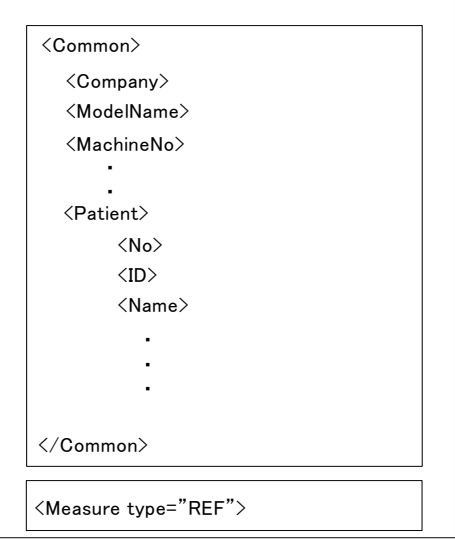

# 3. Data definition

## 3-1. Data type definition

Tag elements of each data classification such as refractometer, keratometer, tonometer and lensmeter are defined by XML schema. Data types of values on each tag are also defined by the schema. Moreover, it is determined by the schema definition whether it is a required tag or permit overlaps.

#### 3-2. Handling of unit

The unit of the numerical data is described as attribute value "Unit".

- ex) Sphere data of refractometer
	- <Sphere unit="D">0.25</Sphere>

## 4. Tag definition

The items described in the necessity field have following meanings.

Any: Tags are optional. They can be omitted.

No sign: No tags or values are necessary.

- △: Tags are necessary even if no value is entered.
- ○: Tags and values are necessary.

\* Indicates that lower tags are necessary when an upper tag exists.

#### ■Ophthalmology tag

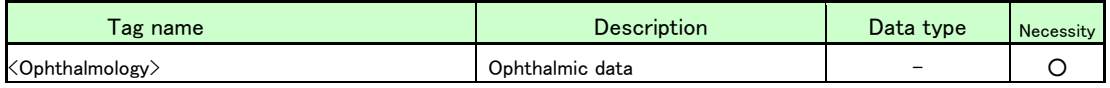

■Common data

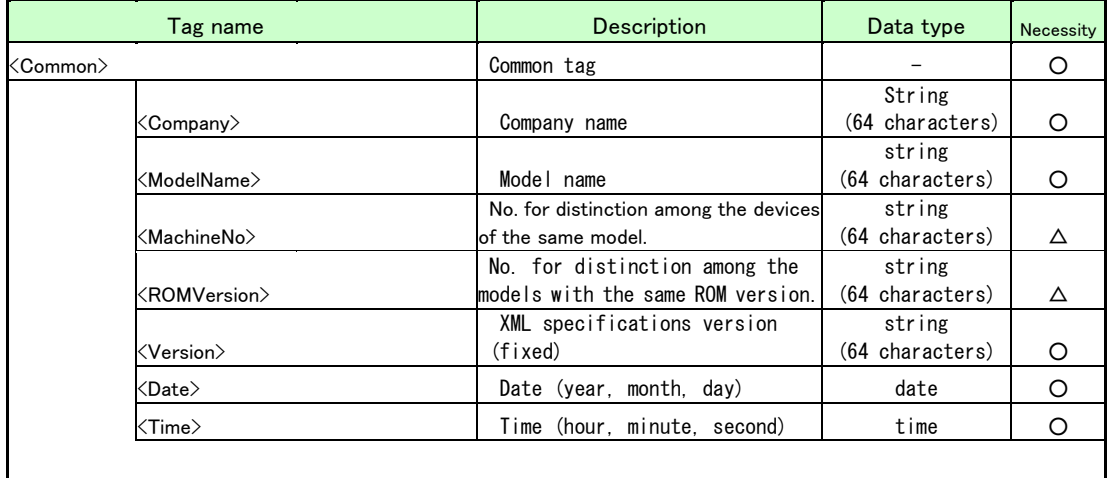

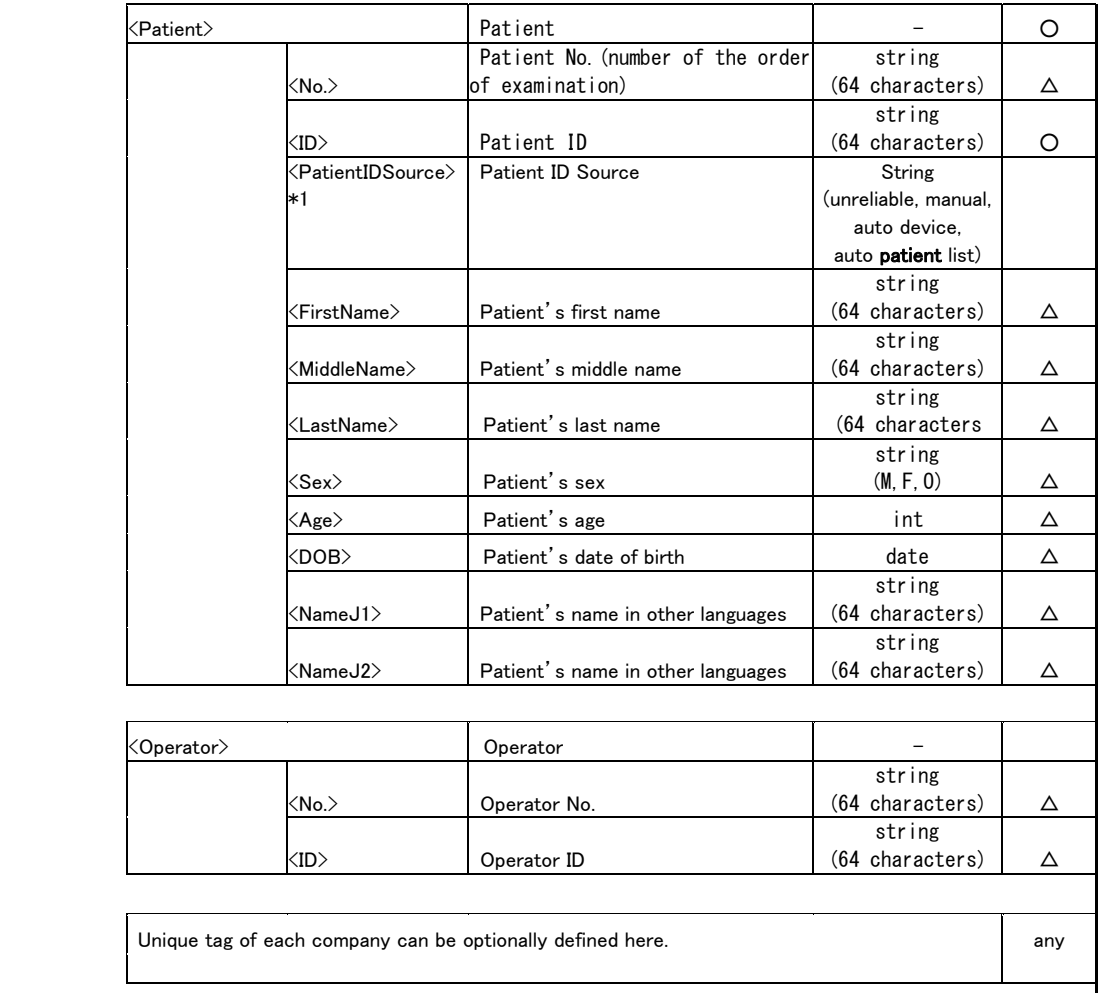

\*1: For data element < PatientIDSource >, the terms have the following meaning:

"unreliable" = not a valid Patient ID (i.e., a device generated exam number)

"manual" = Patient ID manually entered on the device

"auto device" = Patient ID automatically entered on the device (i.e., barcode scanner, etc.)

"auto patient list" = Patient ID selected from a patient list generated by the Patient Source in the clinic (i.e.,

Practice Management System)

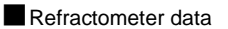

 $\mathcal{L}$ 

 $\mathcal{L}$ 

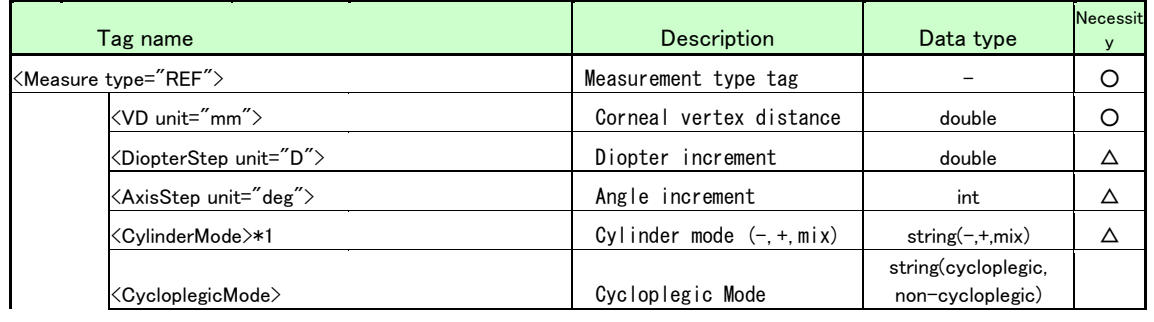

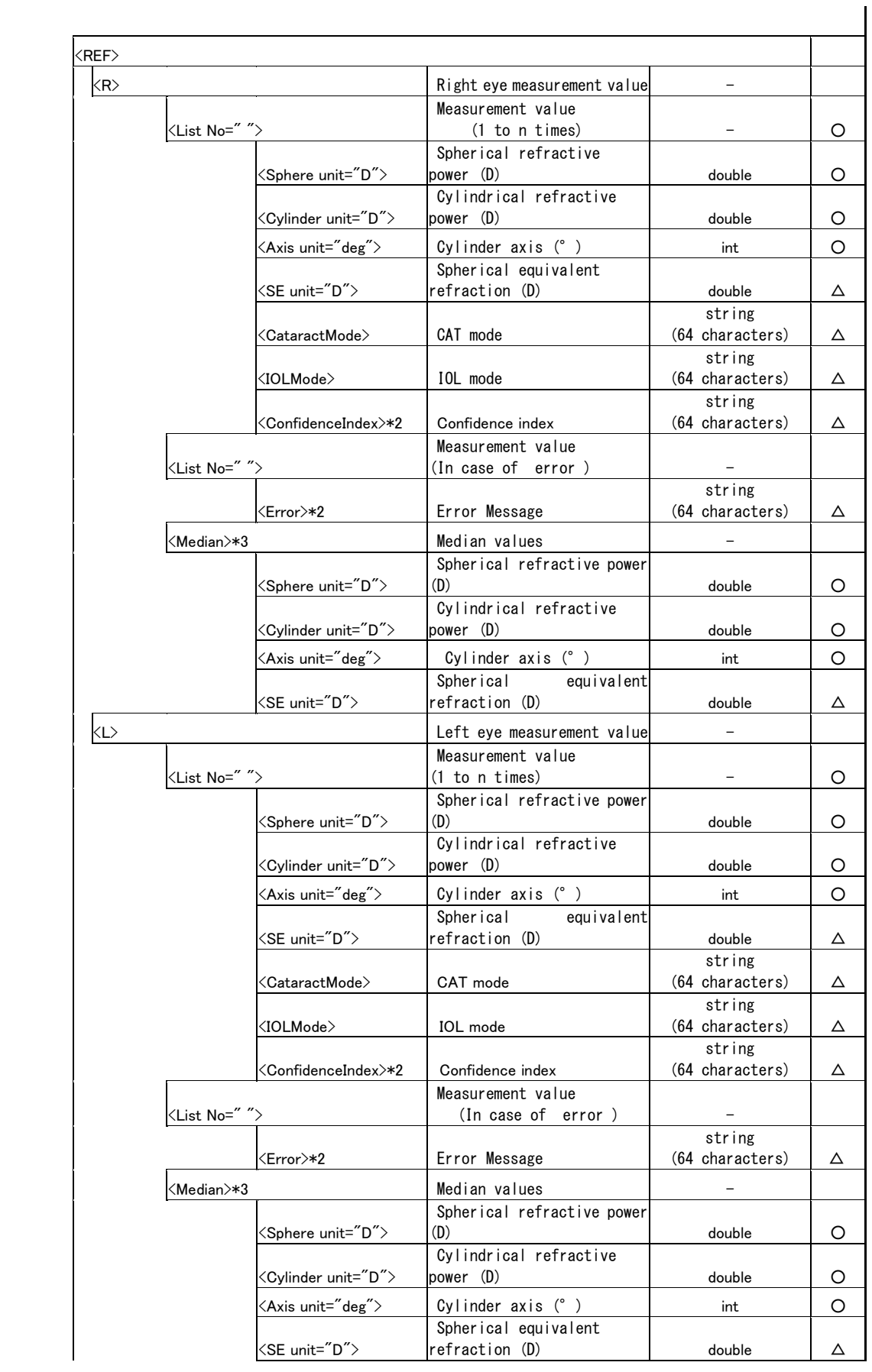

### Common Specification for output data of Ophthalmic Examination Equipment 01 (JOIA Std.)

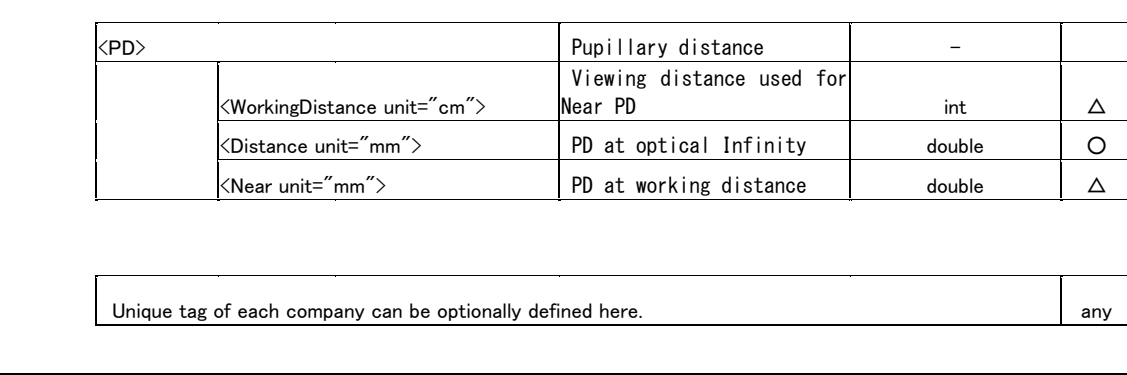

 $*1$  For data element  $<$  CylinderMode  $>$  , the terms have the following meaning:

"+" = the cylinder value is always positive

" $-$ " = the cylinder value is always negative

## "mix" = the cylindrical power by positive reading when the refractive power is positive for any meridional angle and the cylindrical power by negative reading in other cases

- \*2: <ConfidenceIndex> and <Error> data elements are vendor specific strings and JOIA does not define "coded" values for these data elements.
- \*3: For the scenario where multiple refractive measurements are sent AND the optional <Median> section is not sent, the EHR is strongly recommended to calculate the median from the list of measurements and store the median in its internal data base.

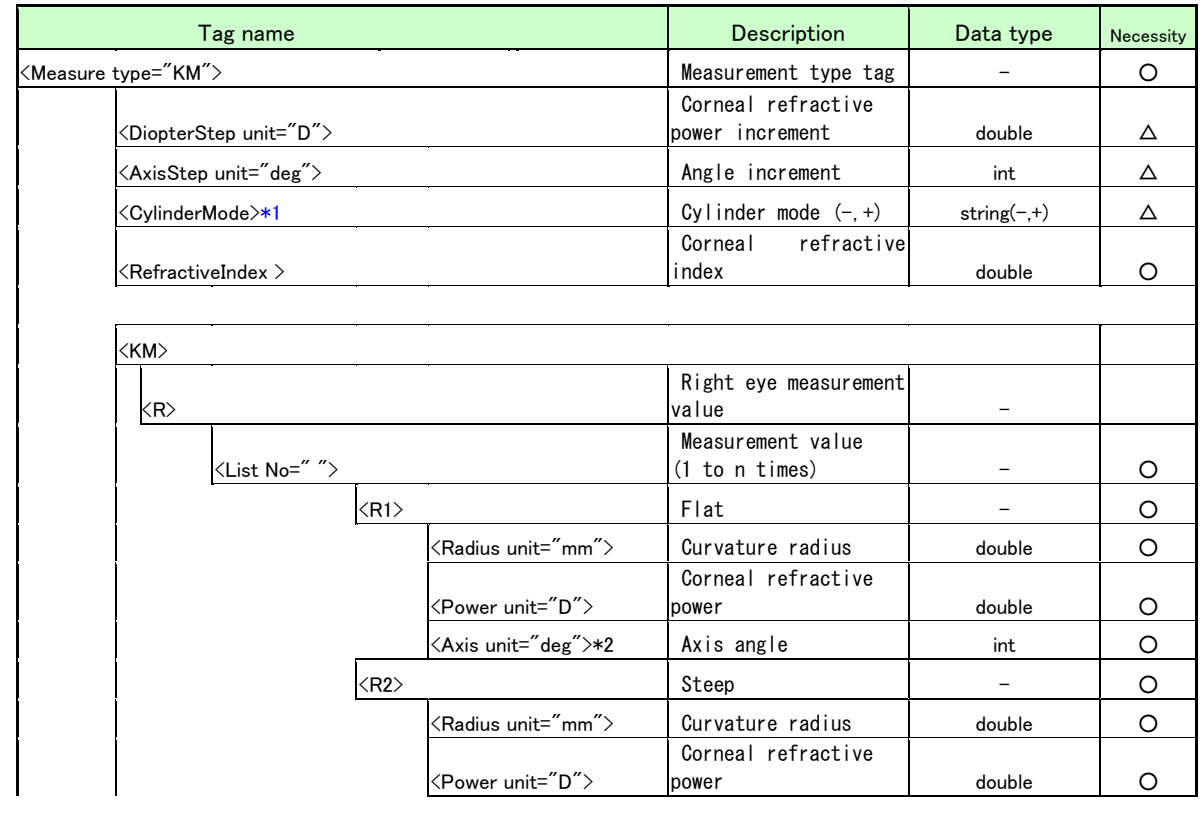

#### ■Keratometer data

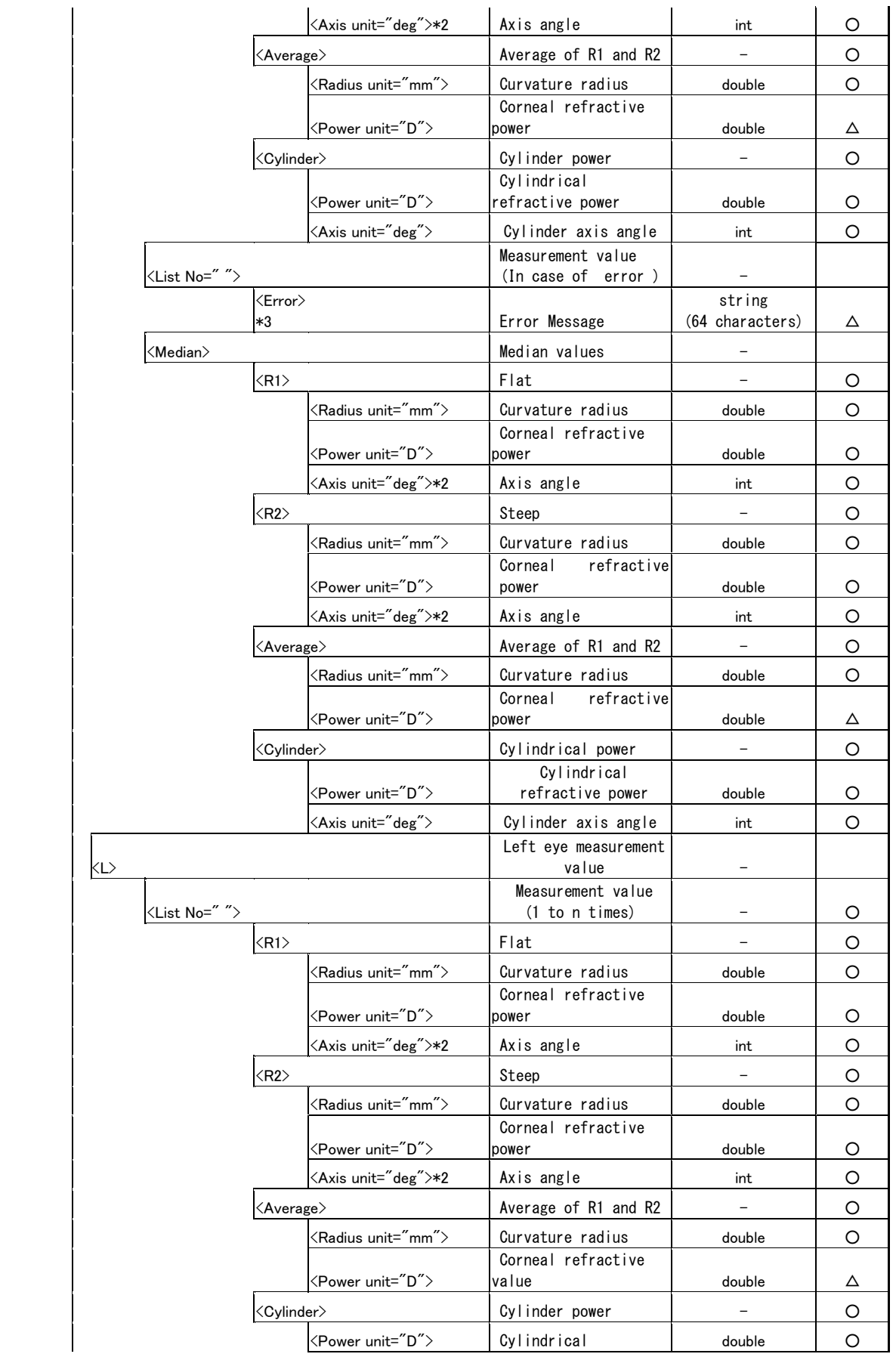

#### Common Specification for output data of Ophthalmic Examination Equipment 01 (JOIA Std.)

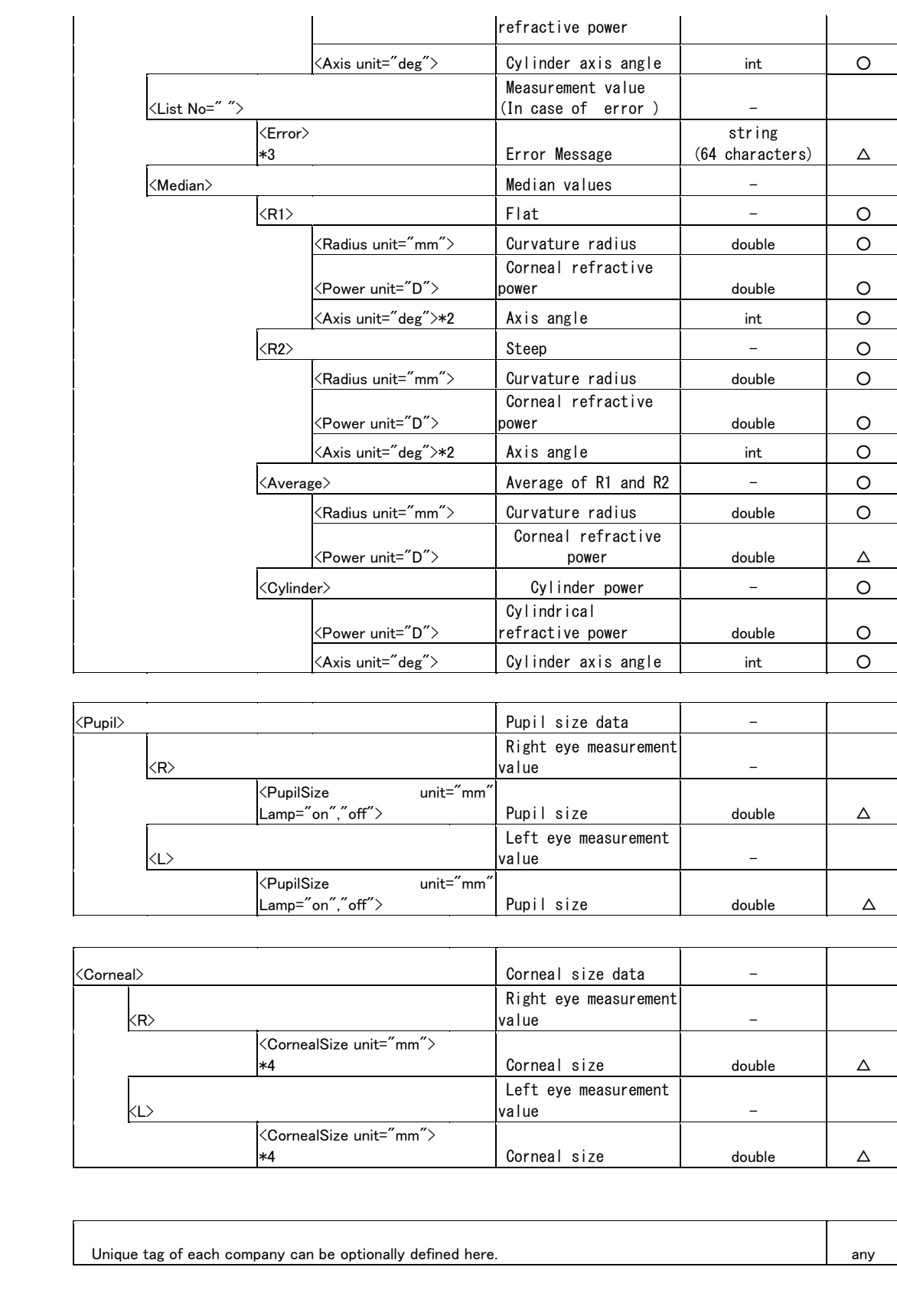

\*1: For data element <CylinderMode>, the terms have the following meaning:

"+" = the cylinder value is always positive

" $-$ " = the cylinder value is always negative

- \*2: The term "Axis" is used in colloquial clinical parlance. However, the proper optical term for this usage is "meridian" and represents the corneal meridian measured during Keratometry.
- \*3: <Error> data element is vendor specific strings and JOIA does not define "coded" values for these data elements.
- \*4: The data element <CornealSize unit="mm"> is populated by devices in a horizontal measurement direction, however, it is not specified how the measurement is accomplished. The most common use case is "from white to white", but others may exist.

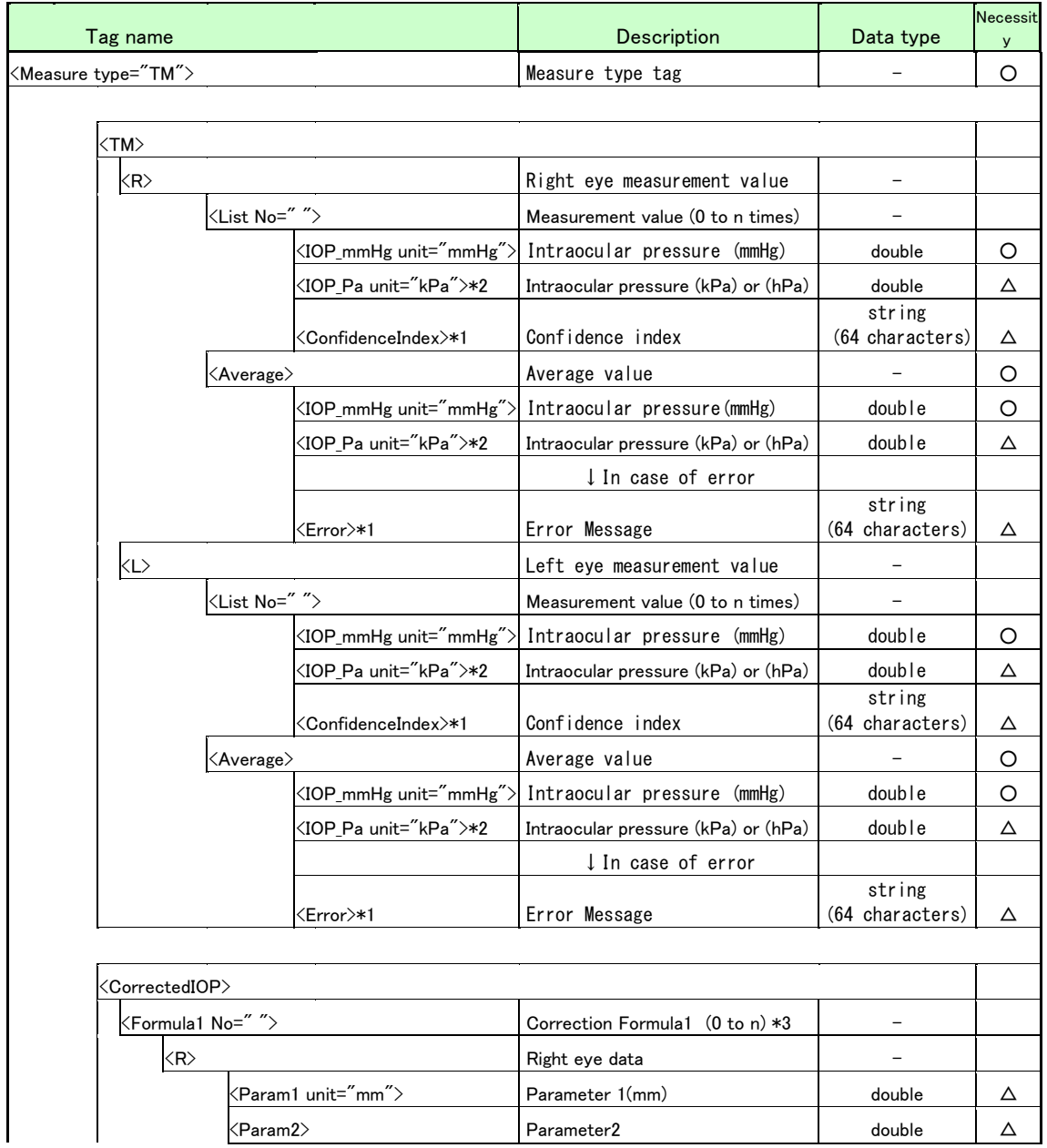

#### ■Tonometer data

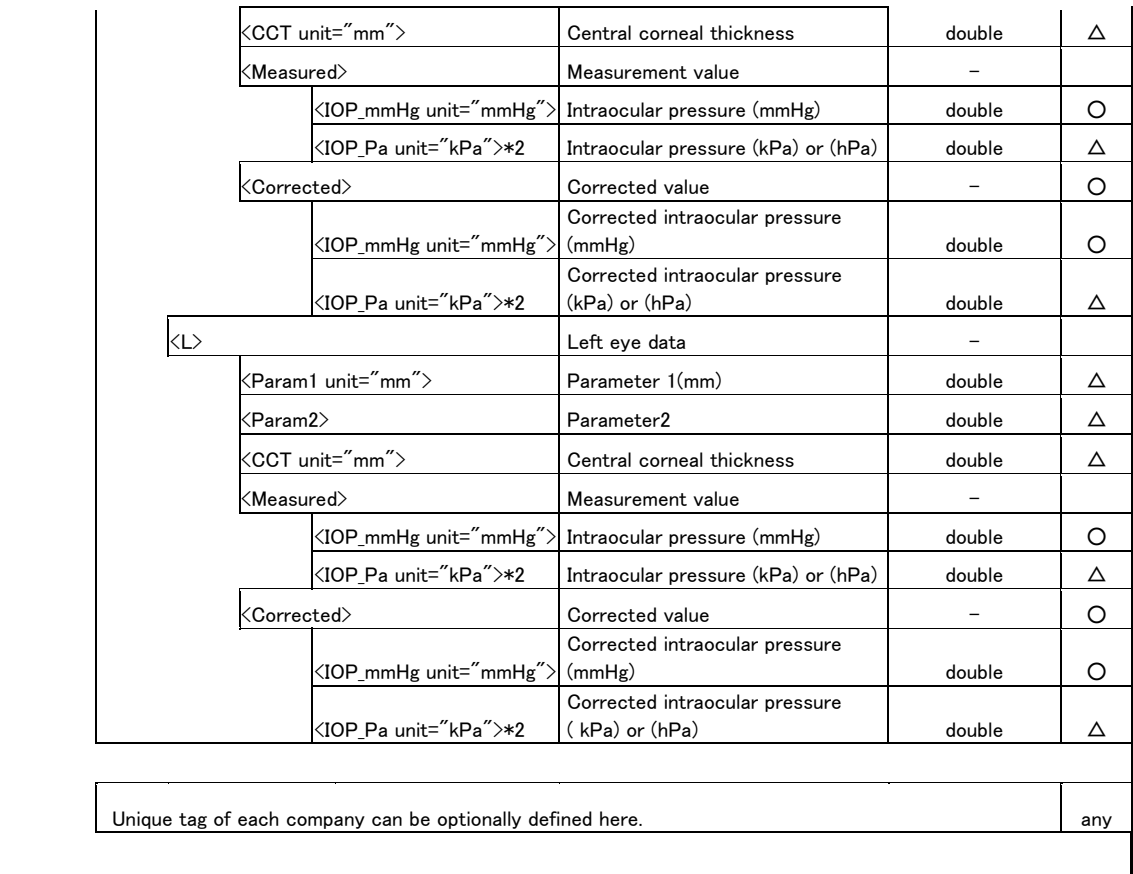

\*1: <ConfidenceIndex> and <Error> data elements are vendor specific strings and JOIA does not define coded values for these data elements.

\*2: Both "kPa" and "hPa" can be used for the unit of intraocular pressure (attribute of <IOP\_Pa>tag) listed in Pascal.

\*3: Correction Formula 1 (correction formula of corrected intraocular pressure)

Following correction formula is used for calculation of the corrected intraocular pressure:

Corrected IOP value = Measurement intraocular pressure value + Intraocular pressure correction value

IOP correction value =  $(Param1 \times 1000 \cdot CCT \times 1000) \times Param2$ 

Correction factor: Param1: Reference central corneal thickness (mm)

CCT : Central corneal thickness (mm)

Param2 : Parameter 2 correction amount adjustment factor (0.0001 to 1.0000)

#### ■Lensmeter data

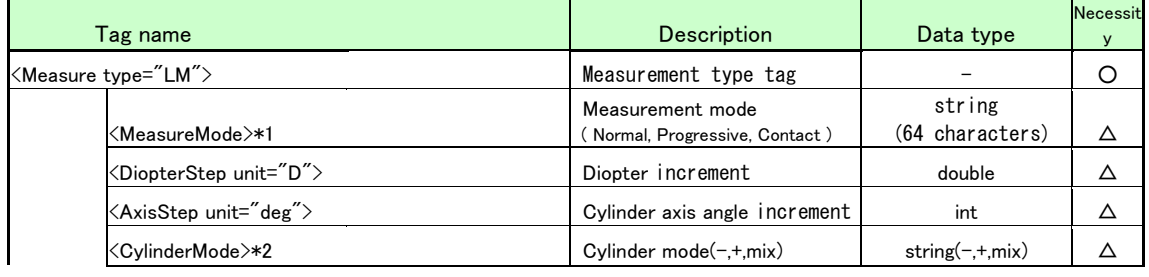

#### Common Specification for output data of Ophthalmic Examination Equipment 01 (JOIA Std.)

<PrismY unit="pri" base="up">

<ConfidenceIndex>\*6 Confidence Index

<R><br>Right eye measurement value

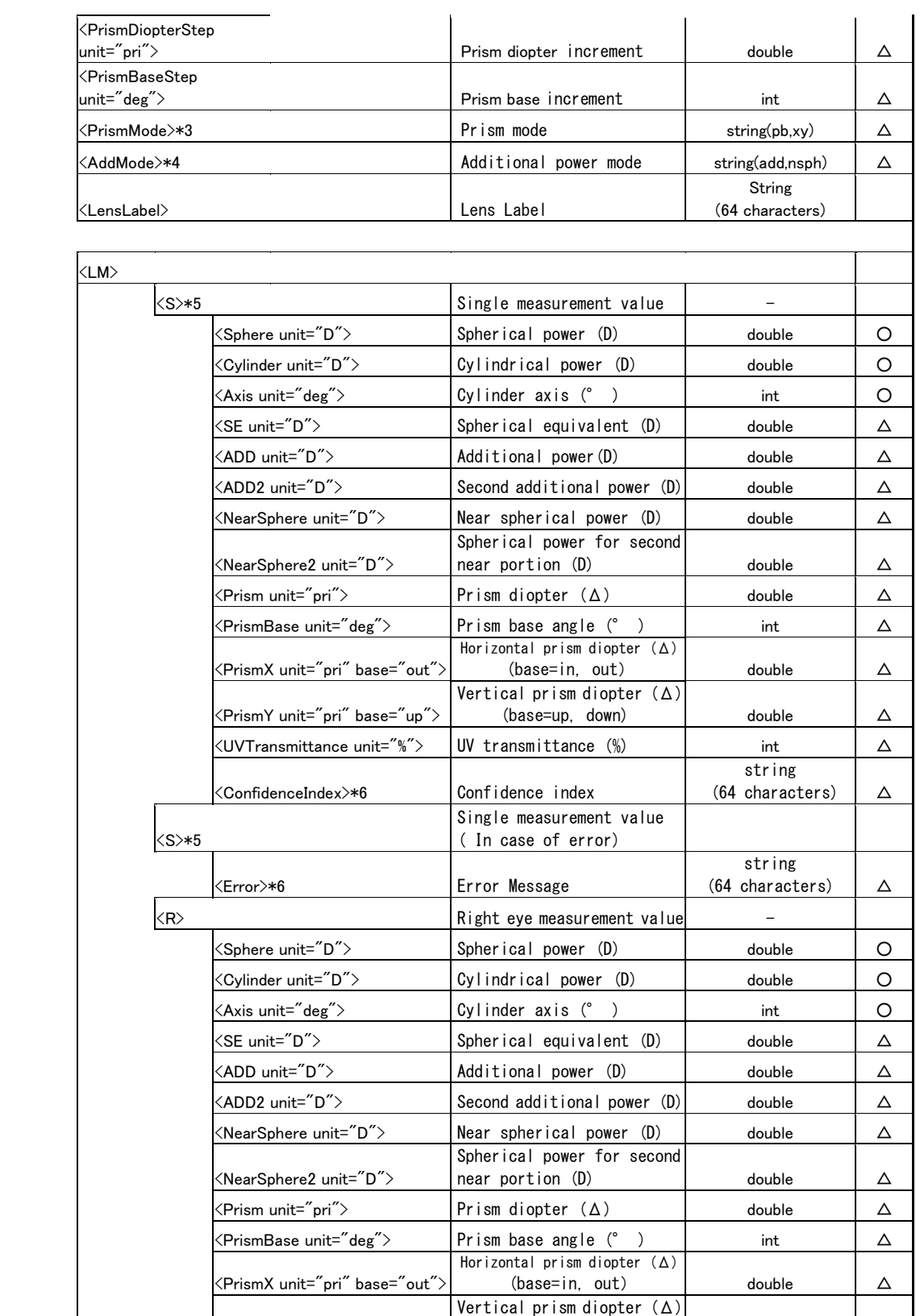

 $(\text{base} = up, down)$  double  $\Delta$ 

string (64 characters)  $\Delta$ 

 $\langle$ UVTransmittance unit="%"> | UV transmittance (%) | int |  $\Delta$ 

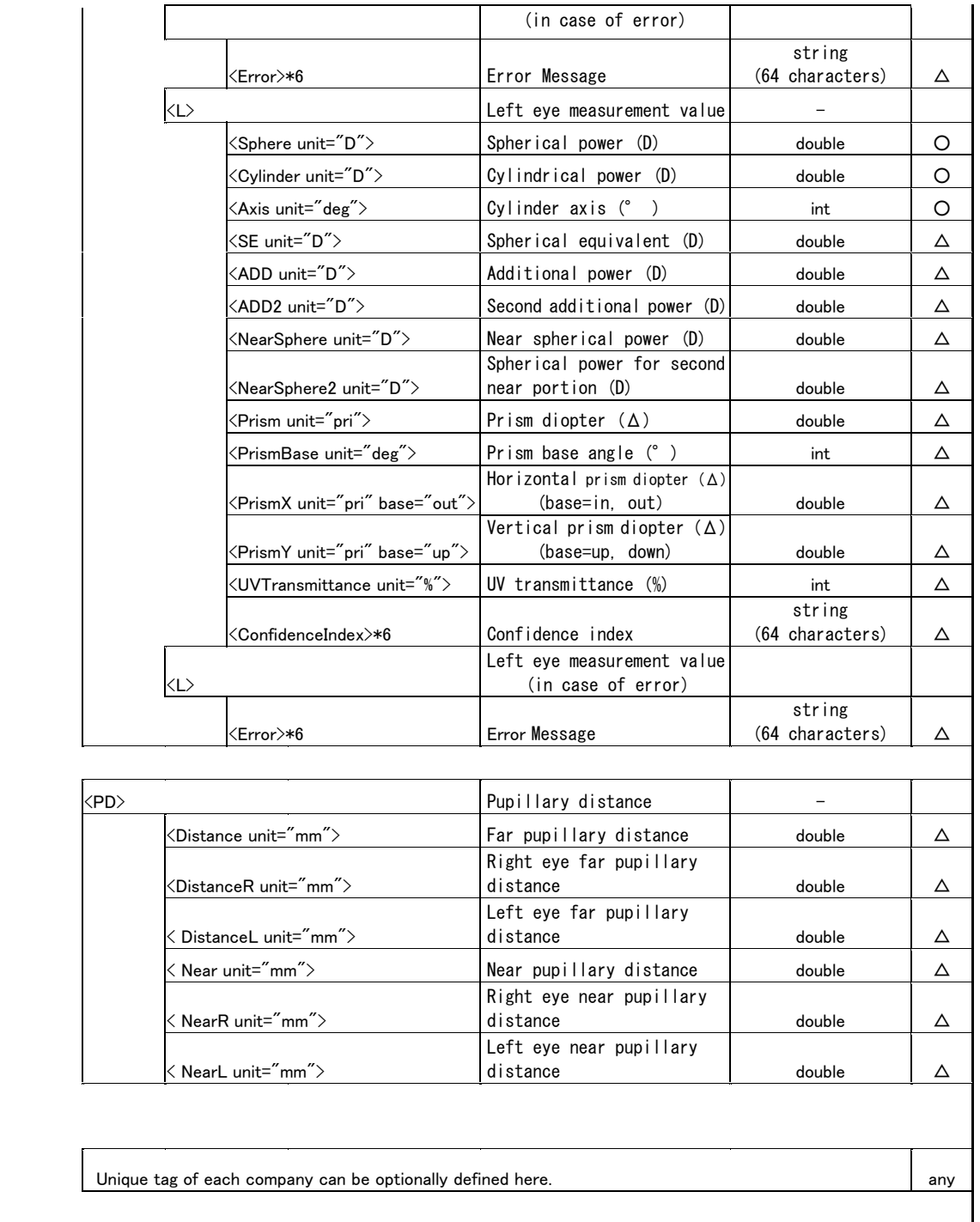

\*1: For data element < MeasureMode >, the terms have the following meaning:

"Normal" = Monofocal and Non-Progressive multi-focal

"Progressive" = Progressive

"Contact" = Contact Lens"

\*2: For data element <CylinderMode>, the terms have the following meaning:

"+" = the cylinder value is always positive

" $-$ " = the cylinder value is always negative

## "mix" = the cylindrical power by positive reading when the refractive power is positive for any meridional angle and the cylindrical power by negative reading in other cases

\*3: For data element < PrismMode >, the terms have the following meaning:

"pb" = polar (uses data elements <Prism unit="pri"> and <PrismBase unit="deg">)

"xy" = Cartesian (uses data elements <PrismX unit="pri" base="out"> and <PrismY unit="pri" base="up">)

\*4: For data element < AddMode >, the terms have the following meaning:

"add" = add (uses data elements <ADD unit="D"> and <ADD2 unit="D">

"nsph" = near sphere (uses data elements <NearSphere unit="D"> and <NearSphere2 unit="D">)

\*5: Data element <S> is used for a single measurement of a lens (i.e., not specific to the left or right eye)

\*6: <ConfidenceIndex> and <Error> data elements are vendor specific strings and JOIA does not define coded

values for these data elements.

## 4. Namespaces

#### 4-1. Definition of namespace

XML namespace is defined for every data classification.

The prefix added to each data classification is as below.

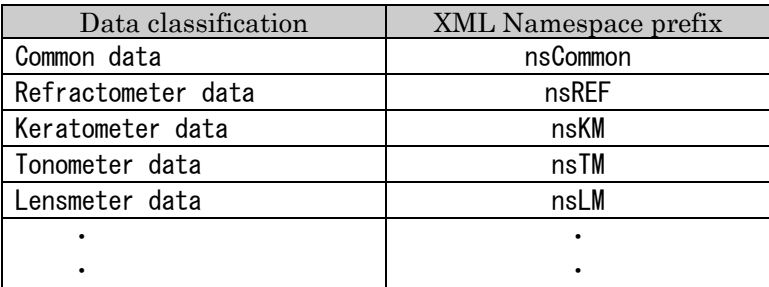

# 5. Schema definition file

## 5-1. Schema file

The tag definition of each data type is described in a schema file. The schema file is prepared for each data type.

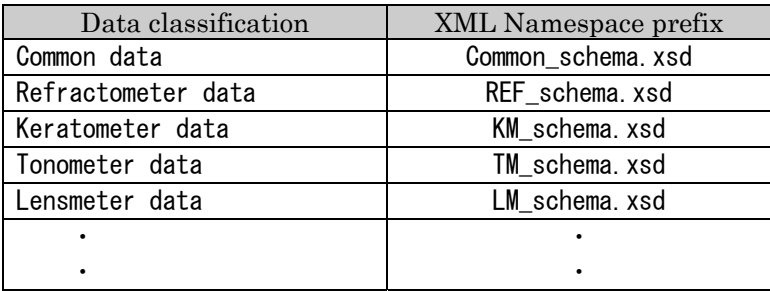

```
○ XML file sample of refractometer data
    ================================================================ 
<?xml version="1.0" encoding="UTF-8"?> 
<?xml-stylesheet type="text/xsl" href="REF_Stylesheet.xsl" ?> 
<Ophthalmology xmlns:xsi="http://www.w3.org/2001/XMLSchema-instance" 
xmlns:nsCommon="http://www.joia.or.jp/standardized/namespaces/Common" 
xmlns:nsREF="http://www.joia.or.jp/standardized/namespaces/REF"
xsi:schemaLocation="http://www.joia.or.jp/standardized/namespaces/Common Common_schema.xsd 
                    http://www.joia.or.jp/standardized/namespaces/REF REF_schema.xsd">
   <nsCommon:Common> 
       <nsCommon:Company>ABCD</nsCommon:Company> 
       <nsCommon:ModelName>ABC-123</nsCommon:ModelName> 
       <nsCommon:MachineNo>1234</nsCommon:MachineNo> 
       <nsCommon:ROMVersion>1.0</nsCommon:ROMVersion> 
       <nsCommon:Version>1.4</nsCommon:Version> 
       <nsCommon:Date>2008-09-01</nsCommon:Date> 
       <nsCommon:Time>19:36:28</nsCommon:Time> 
      \langlensCommon:Patient\rangle <nsCommon:No.>123456</nsCommon:No.> 
            <nsCommon:ID>ABCDEFG</nsCommon:ID> 
            <nsCommon:FirstName>TARO</nsCommon:FirstName> 
            <nsCommon:MiddleName></nsCommon:MiddleName> 
            <nsCommon:LastName>TANAKA</nsCommon:LastName> 
            <nsCommon:Sex>M</nsCommon:Sex> 
            <nsCommon:Age>18</nsCommon:Age> 
            <nsCommon:DOB>1975-08-16</nsCommon:DOB> 
            <nsCommon:NameJ1>田中 太郎</nsCommon:NameJ1> 
            <nsCommon:NameJ2>たなか たろう</nsCommon:NameJ2> 
      </nsCommon:Patient> 
      <nsCommon:Operator> 
            <nsCommon:No.>123456</nsCommon:No.> 
            <nsCommon:ID>ABCDEFG</nsCommon:ID> 
      </nsCommon:Operator> 
   </nsCommon:Common> 
   <nsREF:Measure type="REF"> 
       <nsREF:VD unit="mm">12.00</nsREF:VD> 
       <nsREF:DiopterStep unit="D">0.25</nsREF:DiopterStep> 
       <nsREF:AxisStep unit="deg">5</nsREF:AxisStep> 
       <nsREF:CylinderMode>-</nsREF:CylinderMode> 
      \langlensREF:REF>
        \langlensREF:R\rangle <nsREF:List No="1">
```

```
 <nsREF:Sphere unit="D">-2.50</nsREF:Sphere> 
           <nsREF:Cylinder unit="D">0.25</nsREF:Cylinder> 
           <nsREF:Axis unit="deg">180</nsREF:Axis> 
           <nsREF:SE unit="D"></nsREF:SE> 
           <nsREF:CataractMode>on</nsREF:CataractMode> 
            <nsREF:IOLMode>on</nsREF:IOLMode> 
           <nsREF:ConfidenceIndex>9</nsREF:ConfidenceIndex> 
  \langle/nsREF:List\rangle <nsREF:List No="2"> 
           <nsREF:Error></nsREF:Error> 
  \langle/nsRFF:1 ist\rangle <nsREF:List No="3"> 
           <nsREF:Sphere unit="D">-0.50</nsREF:Sphere> 
           <nsREF:Cylinder unit="D">0.50</nsREF:Cylinder> 
           <nsREF:Axis unit="deg">90</nsREF:Axis> 
           <nsREF:SE unit="D">-2.75</nsREF:SE> 
           <nsREF:CataractMode>on</nsREF:CataractMode> 
           <nsREF:IOLMode>on</nsREF:IOLMode> 
           <nsREF:ConfidenceIndex>5</nsREF:ConfidenceIndex> 
   </nsREF:List> 
\langle/nsREF:R>
 <nsREF:L> 
   <nsREF:List No="1"> 
           <nsREF:Sphere unit="D">-2.50</nsREF:Sphere> 
           <nsREF:Cylinder unit="D">0.50</nsREF:Cylinder> 
           <nsREF:Axis unit="deg">180</nsREF:Axis> 
           <nsREF:SE unit="D">-2.75</nsREF:SE> 
            <nsREF:CataractMode>on</nsREF:CataractMode> 
            <nsREF:IOLMode>on</nsREF:IOLMode> 
           <nsREF:ConfidenceIndex>9</nsREF:ConfidenceIndex> 
  \langle/nsRFF:1 ist\rangle <nsREF:List No="2"> 
           <nsREF:Sphere unit="D">-2.50</nsREF:Sphere> 
           <nsREF:Cylinder unit="D">0.50</nsREF:Cylinder> 
           <nsREF:Axis unit="deg">180</nsREF:Axis> 
           <nsREF:SE unit="D">-2.75</nsREF:SE> 
           <nsREF:CataractMode>on</nsREF:CataractMode> 
           <nsREF:IOLMode>on</nsREF:IOLMode> 
           <nsREF:ConfidenceIndex>9</nsREF:ConfidenceIndex> 
  \langle/nsREF:List>
   <nsREF:List No="3"> 
           <nsREF:Sphere unit="D">-2.50</nsREF:Sphere> 
           <nsREF:Cylinder unit="D">0.50</nsREF:Cylinder> 
           <nsREF:Axis unit="deg">180</nsREF:Axis> 
          \langlensREF:SE unit="D">-2.75\langle/nsREF:SE>
            <nsREF:CataractMode>on</nsREF:CataractMode> 
           <nsREF:IOLMode>on</nsREF:IOLMode> 
           <nsREF:ConfidenceIndex>9</nsREF:ConfidenceIndex> 
   </nsREF:List> 
   <nsREF:List No="4"> 
           <nsREF:Sphere unit="D">-2.50</nsREF:Sphere> 
           <nsREF:Cylinder unit="D">0.50</nsREF:Cylinder> 
           <nsREF:Axis unit="deg">180</nsREF:Axis> 
           <nsREF:SE unit="D">-2.75</nsREF:SE> 
           <nsREF:CataractMode>on</nsREF:CataractMode> 
           <nsREF:IOLMode>on</nsREF:IOLMode> 
           <nsREF:ConfidenceIndex>E</nsREF:ConfidenceIndex>
```

```
 </nsREF:List> 
           <nsREF:List No="5"> 
                    <nsREF:Sphere unit="D">-0.50</nsREF:Sphere> 
                    <nsREF:Cylinder unit="D">0.50</nsREF:Cylinder> 
                    <nsREF:Axis unit="deg">90</nsREF:Axis> 
                    <nsREF:SE unit="D">-2.75</nsREF:SE> 
                    <nsREF:CataractMode>on</nsREF:CataractMode> 
                    <nsREF:IOLMode>on</nsREF:IOLMode> 
                    <nsREF:ConfidenceIndex>5</nsREF:ConfidenceIndex> 
           </nsREF:List> 
           <nsREF:List No="6"> 
                    <nsREF:Sphere unit="D">+0.50</nsREF:Sphere> 
                    <nsREF:Cylinder unit="D">1.50</nsREF:Cylinder> 
                    <nsREF:Axis unit="deg">180</nsREF:Axis> 
                    <nsREF:SE unit="D">-2.75</nsREF:SE> 
                    <nsREF:CataractMode>on</nsREF:CataractMode> 
                    <nsREF:IOLMode>on</nsREF:IOLMode> 
                    <nsREF:ConfidenceIndex>6</nsREF:ConfidenceIndex> 
          \langle/nsREF:List>
           <nsREF:Median> 
                    <nsREF:Sphere unit="D">-2.50</nsREF:Sphere> 
                    <nsREF:Cylinder unit="D">0.50</nsREF:Cylinder> 
                    <nsREF:Axis unit="deg">180</nsREF:Axis> 
                    <nsREF:SE unit="D">-2.75</nsREF:SE> 
           </nsREF:Median> 
         </nsREF:L> 
      \langle/nsREF:REF>
       <nsREF:PD> 
             <nsREF:WorkingDistance unit="cm">40</nsREF:WorkingDistance> 
             <nsREF:Distance unit="mm">62.5</nsREF:Distance> 
             <nsREF:Near unit="mm">60.5</nsREF:Near> 
       </nsREF:PD> 
       <(Unique tag)> 
Contract Contract
Contract Contract
                             Unique tag of each company is specified 
                             here. Prefix is not necessary because it is
```
out of the namespace definition.

 $\langle$ /(Unique tag)>

```
 </nsREF:Measure>
```
</Ophthalmology>

*Contract Contract* 

#### ○ XML file sample of keratometer data

```
================================================================== 
<?xml version="1.0" encoding="UTF-8"?> 
<?xml-stylesheet type="text/xsl" href="KM_Stylesheet.xsl" ?> 
<Ophthalmology xmlns:xsi="http://www.w3.org/2001/XMLSchema-instance" 
xmlns:nsCommon="http://www.joia.or.jp/standardized/namespaces/Common" 
xmlns:nsREF="http://www.joia.or.jp/standardized/namespaces/KM" 
xsi:schemaLocation="http://www.joia.or.jp/standardized/namespaces/Common Common_schema.xsd 
                    http://www.joia.or.jp/standardized/namespaces/KM KM_schema.xsd">
   <nsCommon:Common> 
       <nsCommon:Company>ABCD</nsCommon:Company> 
       <nsCommon:ModelName>ABC-123</nsCommon:ModelName> 
       <nsCommon:MachineNo>1234</nsCommon:MachineNo> 
       <nsCommon:ROMVersion>1.0</nsCommon:ROMVersion> 
       <nsCommon:Version>1.4</nsCommon:Version> 
       <nsCommon:Date>2008-09-01</nsCommon:Date> 
       <nsCommon:Time>19:36:28</nsCommon:Time> 
       <nsCommon:Patient> 
            <nsCommon:No.>123456</nsCommon:No.> 
            <nsCommon:ID>ABCDEFG</nsCommon:ID> 
            <nsCommon:FirstName>TARO</nsCommon:FirstName> 
            <nsCommon:MiddleName></nsCommon:MiddleName> 
            <nsCommon:LastName>TANAKA</nsCommon:LastName> 
            <nsCommon:Sex>M</nsCommon:Sex> 
            <nsCommon:Age>18</nsCommon:Age> 
            <nsCommon:DOB>1975-08-16</nsCommon:DOB> 
            <nsCommon:NameJ1>田中 太郎</nsCommon:NameJ1> 
            <nsCommon:NameJ2>たなか たろう</nsCommon:NameJ2> 
      </nsCommon:Patient> 
      <nsCommon:Operator> 
            <nsCommon:No.>123456</nsCommon:No.> 
            <nsCommon:ID>ABCDEFG</nsCommon:ID> 
      </nsCommon:Operator> 
   </nsCommon:Common> 
  <nsKM:Measure type="KM"> 
       <nsKM:DiopterStep unit="D">0.25</nsKM:DiopterStep> 
       <nsKM:AxisStep unit="deg">5</nsKM:AxisStep> 
       <nsKM:CylinderMode>-</nsKM:CylinderMode> 
       <nsKM:RefractiveIndex>1.3375</nsKM:RefractiveIndex> 
       <nsKM:KM> 
        \langlensKM:R\rangle <nsKM:List No="1"> 
                  \langlensKM:R1\rangle <nsKM:Radius unit="mm">8.05</nsKM:Radius>
```

```
 <nsKM:Power unit="D">45.00</nsKM:Power>
                  <nsKM:Axis unit="deg">180</nsKM:Axis> 
          \langle/nsKM:R1>
           <nsKM:R2> 
                  <nsKM:Radius unit="mm">7.65</nsKM:Radius> 
                  <nsKM:Power unit="D">44.95</nsKM:Power>
                  <nsKM:Axis unit="deg">68</nsKM:Axis> 
          \langle/nsKM:R2\rangle\langlensKM:Average\rangle <nsKM:Radius unit="mm">7.85</nsKM:Radius> 
                  <nsKM:Power unit="D">43.35</nsKM:Power>
           </nsKM:Average> 
           <nsKM:Cylinder> 
                  <nsKM:Power unit="D">-2.50</nsKM:Power>
                  <nsKM:Axis unit="deg">150</nsKM:Axis> 
           </nsKM:Cylinder> 
  </nsKM:List> 
  <nsKM:List No="2"> 
           <nsKM:Error></nsKM:Error> 
  </nsKM:List> 
  <nsKM:List No="3"> 
          \langlensKM:R1\rangle <nsKM:Radius unit="mm">8.05</nsKM:Radius> 
                  <nsKM:Power unit="D">45.00</nsKM:Power>
                  <nsKM:Axis unit="deg">180</nsKM:Axis> 
          \langle/nsKM:R1\rangle <nsKM:R2> 
                  <nsKM:Radius unit="mm">7.65</nsKM:Radius> 
                  <nsKM:Power unit="D">44.95</nsKM:Power>
                  <nsKM:Axis unit="deg">68</nsKM:Axis> 
          \langle/nsKM:R2\rangle\langlensKM:Average\rangle <nsKM:Radius unit="mm">7.85</nsKM:Radius> 
                  <nsKM:Power unit="D">43.35</nsKM:Power>
           </nsKM:Average> 
           <nsKM:Cylinder> 
                  <nsKM:Power unit="D">-2.50</nsKM:Power>
                  <nsKM:Axis unit="deg">150</nsKM:Axis> 
           </nsKM:Cylinder> 
  </nsKM:List> 
\langle/nsKM:R>
 <nsKM:L> 
 <nsKM:List No="1"> 
          \langlensKM:R1\rangle <nsKM:Radius unit="mm">8.04</nsKM:Radius> 
                  <nsKM:Power unit="D">42.00</nsKM:Power>
                  <nsKM:Axis unit="deg">133</nsKM:Axis> 
          \langle/nsKM:R1\rangle\langlensKM:R2\rangle <nsKM:Radius unit="mm">7.54</nsKM:Radius> 
                  <nsKM:Power unit="D">44.75</nsKM:Power>
                  <nsKM:Axis unit="deg">43</nsKM:Axis> 
          \langle/nsKM:R2\rangle <nsKM:Average> 
                  <nsKM:Radius unit="mm">7.65</nsKM:Radius> 
                  <nsKM:Power unit="D">43.25</nsKM:Power>
           </nsKM:Average>
```

```
 <nsKM:Cylinder> 
                <nsKM:Power unit="D">-2.75</nsKM:Power>
                <nsKM:Axis unit="deg">133</nsKM:Axis> 
          </nsKM:Cylinder> 
 </nsKM:List> 
 <nsKM:List No="2"> 
         <nsKM:R1> 
                <nsKM:Radius unit="mm">8.04</nsKM:Radius> 
                <nsKM:Power unit="D">42.00</nsKM:Power>
                <nsKM:Axis unit="deg">133</nsKM:Axis> 
         \langle/nsKM:R1>
          <nsKM:R2> 
                <nsKM:Radius unit="mm">7.54</nsKM:Radius> 
                <nsKM:Power unit="D">44.75</nsKM:Power>
                <nsKM:Axis unit="deg">43</nsKM:Axis> 
         \langle/nsKM:R2\rangle <nsKM:Average> 
                <nsKM:Radius unit="mm">7.65</nsKM:Radius> 
                <nsKM:Power unit="D">43.25</nsKM:Power>
          </nsKM:Average> 
          <nsKM:Cylinder> 
                <nsKM:Power unit="D">-2.75</nsKM:Power>
                <nsKM:Axis unit="deg">133</nsKM:Axis> 
          </nsKM:Cylinder> 
 </nsKM:List> 
 <nsKM:List No="3"> 
         \langlensKM:R1\rangle <nsKM:Radius unit="mm">7.85</nsKM:Radius> 
                <nsKM:Power unit="D">43.75</nsKM:Power>
                <nsKM:Axis unit="deg">180</nsKM:Axis> 
          </nsKM:R1> 
         \langlensKM:R2\rangle <nsKM:Radius unit="mm">8.25</nsKM:Radius> 
                <nsKM:Power unit="D">44.80</nsKM:Power>
                <nsKM:Axis unit="deg">90</nsKM:Axis> 
         \langle/nsKM:R2>
          <nsKM:Average> 
                <nsKM:Radius unit="mm">7.65</nsKM:Radius> 
                <nsKM:Power unit="D">43.50</nsKM:Power>
          </nsKM:Average> 
          <nsKM:Cylinder> 
                <nsKM:Power unit="D">+2.25</nsKM:Power>
                <nsKM:Axis unit="deg">133</nsKM:Axis> 
         </nsKM:Cylinder> 
 </nsKM:List> 
 <nsKM:List No="4"> 
         \langlensKM:R1\rangle <nsKM:Radius unit="mm">8.50</nsKM:Radius> 
                <nsKM:Power unit="D">42.00</nsKM:Power>
                <nsKM:Axis unit="deg">133</nsKM:Axis> 
         \langle/nsKM:R1\rangle\langlensKM:R2\rangle <nsKM:Radius unit="mm">8.54</nsKM:Radius> 
                <nsKM:Power unit="D">42.35</nsKM:Power>
                <nsKM:Axis unit="deg">180</nsKM:Axis> 
          </nsKM:R2>
```
<nsKM:Average>

```
 <nsKM:Radius unit="mm">7.65</nsKM:Radius> 
                     <nsKM:Power unit="D">43.25</nsKM:Power>
              </nsKM:Average> 
              <nsKM:Cylinder> 
                     <nsKM:Power unit="D">-0.25</nsKM:Power>
                     <nsKM:Axis unit="deg">133</nsKM:Axis> 
              </nsKM:Cylinder> 
     </nsKM:List> 
     <nsKM:List No="5"> 
             \langlensKM:R1\rangle <nsKM:Radius unit="mm">8.04</nsKM:Radius> 
                     <nsKM:Power unit="D">42.00</nsKM:Power>
                     <nsKM:Axis unit="deg">133</nsKM:Axis> 
             \langle/nsKM:R1>
              <nsKM:R2> 
                     <nsKM:Radius unit="mm">7.54</nsKM:Radius> 
                     <nsKM:Power unit="D">44.75</nsKM:Power>
                     <nsKM:Axis unit="deg">43</nsKM:Axis> 
             \langle/nsKM:R2\rangle <nsKM:Average> 
                     <nsKM:Radius unit="mm">7.65</nsKM:Radius> 
                     <nsKM:Power unit="D">43.25</nsKM:Power>
              </nsKM:Average> 
              <nsKM:Cylinder> 
                     <nsKM:Power unit="D">-2.75</nsKM:Power>
                     <nsKM:Axis unit="deg">133</nsKM:Axis> 
              </nsKM:Cylinder> 
     </nsKM:List> 
     <nsKM:Median> 
             \langlensKM:R1\rangle <nsKM:Radius unit="mm">7.25</nsKM:Radius> 
                     <nsKM:Power unit="D">42.50</nsKM:Power>
                     <nsKM:Axis unit="deg">180</nsKM:Axis> 
             \langle/nsKM:R1>
              <nsKM:R2> 
                     <nsKM:Radius unit="mm">7.54</nsKM:Radius> 
                     <nsKM:Power unit="D">44.75</nsKM:Power>
                     <nsKM:Axis unit="deg">43</nsKM:Axis> 
             \langle/nsKM:R2\rangle\langlensKM: Average\rangle <nsKM:Radius unit="mm">7.65</nsKM:Radius> 
                     <nsKM:Power unit="D">43.25</nsKM:Power>
              </nsKM:Average> 
              <nsKM:Cylinder> 
                     <nsKM:Power unit="D">-2.75</nsKM:Power>
                     <nsKM:Axis unit="deg">133</nsKM:Axis> 
              </nsKM:Cylinder> 
     </nsKM:Median> 
  \langle/nsKM:1\rangle </nsKM:KM> 
 <nsKM:Pupil> 
      \langlensKM:R\rangle <nsKM:PupilSize unit="mm" Lamp="on">3.5</nsKM:PupilSize> 
      \langle/nsKM:R>
       <nsKM:L> 
          <nsKM:PupilSize unit="mm" Lamp="on">3.0</nsKM:PupilSize>
```

```
 </nsKM:L> 
 </nsKM:Pupil> 
 <nsKM:Corneal> 
       <nsKM:R> 
          <nsKM:CornealSize unit="mm">2.5</nsKM:CornealSize> 
      \langle/nsKM:R>
       <nsKM:L> 
          <nsKM:CornealSize unit="mm">2.0</nsKM:CornealSize> 
       </nsKM:L> 
 </nsKM:Corneal>
```
 <(Unique tag)> *Contract Contract Contract Contract Contract Contract*  $\langle$ /(Unique tag)>

Unique tag of each company is specified here. Prefix is not necessary because it is out of the namespace definition.

</nsKM:Measure>

</Ophthalmology>

 $\circ$  XML file sample of tonometer data

```
==================================================================
<?xml version="1.0" encoding="UTF-8"?> 
<?xml-stylesheet type="text/xsl" href="TM_Stylesheet.xsl" ?> 
<Ophthalmology xmlns:xsi="http://www.w3.org/2001/XMLSchema-instance" 
xmlns:nsCommon="http://www.joia.or.jp/standardized/namespaces/Common" 
xmlns:nsTM="http://www.joia.or.jp/standardized/namespaces/TM" 
xsi:schemaLocation="http://www.joia.or.jp/standardized/namespaces/Common Common_schema.xsd 
                    http://www.joia.or.jp/standardized/namespaces/TM TM_schema.xsd ">
   <nsCommon:Common> 
       <nsCommon:Company>ABCD</nsCommon:Company> 
       <nsCommon:ModelName>ABC-123</nsCommon:ModelName> 
       <nsCommon:MachineNo>1234</nsCommon:MachineNo> 
       <nsCommon:ROMVersion>1.0</nsCommon:ROMVersion> 
       <nsCommon:Version>1.4</nsCommon:Version> 
       <nsCommon:Date>2008-09-01</nsCommon:Date> 
       <nsCommon:Time>19:36:28</nsCommon:Time> 
       <nsCommon:Patient> 
           <nsCommon:No.>123456</nsCommon:No.> 
           <nsCommon:ID>ABCDEFG</nsCommon:ID> 
            <nsCommon:FirstName>TARO</nsCommon:FirstName> 
            <nsCommon:MiddleName></nsCommon:MiddleName> 
            <nsCommon:LastName>TANAKA</nsCommon:LastName> 
            <nsCommon:Sex>M</nsCommon:Sex> 
            <nsCommon:Age>18</nsCommon:Age> 
            <nsCommon:DOB>1975-08-16</nsCommon:DOB> 
            <nsCommon:NameJ1>田中 太郎</nsCommon:NameJ1> 
            <nsCommon:NameJ2>たなか たろう</nsCommon:NameJ2> 
      </nsCommon:Patient> 
      <nsCommon:Operator> 
           <nsCommon:No.>123456</nsCommon:No.> 
           <nsCommon:ID>ABCDEFG</nsCommon:ID> 
      </nsCommon:Operator> 
   </nsCommon:Common> 
   <nsTM:Measure type="TM"> 
      \langlensTM:TM\rangle\langlensTM:R\rangle <nsTM:List No="1"> 
                   <nsTM:IOP_mmHg unit="mmHg">24.0</nsTM:IOP_mmHg> 
                   <nsTM:IOP_Pa unit="kPa">3.2</nsTM:IOP_Pa> 
                   <nsTM:ConfidenceIndex></nsTM:ConfidenceIndex>
               </nsTM:List> 
               <nsTM:List No="2"> 
                  \langlensTM:IOP_mmHg unit="mmHg">21.0\langle/nsTM:IOP_mmHg>
```

```
25/31
```

```
 <nsTM:IOP_Pa unit="kPa">2.8</nsTM:IOP_Pa> 
          <nsTM:ConfidenceIndex>*</nsTM:ConfidenceIndex> 
     </nsTM:List> 
     <nsTM:List No="3"> 
          <nsTM:IOP_mmHg unit="mmHg">22.0</nsTM:IOP_mmHg> 
         \langlensTM:IOP_Pa_unit="kPa">2.9\langle/nsTM:IOP_Pa>
          <nsTM:ConfidenceIndex></nsTM:ConfidenceIndex>
    \langle/nsTM:List\rangle<nsTM:Average> <nsTM:IOP_mmHg unit="mmHg">22.3</nsTM:IOP_mmHg> 
         \langlensTM:IOP Pa unit="kPa">2.97\langle/nsTM:IOP Pa>
     </nsTM:Average> 
\langle/nsTM:R\rangle\langlensTM:L\rangle <nsTM:List No="1"> 
         \langlensTM:IOP_mmHg unit="mmHg">24.0\langle/nsTM:IOP_mmHg>
         \langlensTM:IOP_Pa_unit="kPa">3.2\langle/nsTM:IOP_Pa>
          <nsTM:ConfidenceIndex>*</nsTM:ConfidenceIndex> 
    \langle/nsTM:List\rangle <nsTM:List No="2"> 
          <nsTM:IOP_mmHg unit="mmHg">21.0</nsTM:IOP_mmHg> 
         \langlensTM:IOP Pa unit="kPa">2.8\langle/nsTM:IOP Pa>
          <nsTM:ConfidenceIndex></nsTM:ConfidenceIndex>
    \langle/nsTM:List\rangle <nsTM:List No="3"> 
          <nsTM:IOP_mmHg unit="mmHg">22.0</nsTM:IOP_mmHg> 
          <nsTM:IOP_Pa unit="kPa">2.9</nsTM:IOP_Pa> 
          <nsTM:ConfidenceIndex></nsTM:ConfidenceIndex>
     </nsTM:List> 
     <nsTM:List No="4"> 
          <nsTM:IOP_mmHg unit="mmHg">24.0</nsTM:IOP_mmHg> 
          <nsTM:IOP_Pa unit="kPa">3.2</nsTM:IOP_Pa> 
          <nsTM:ConfidenceIndex></nsTM:ConfidenceIndex>
    \langle/nsTM:List>
    \langlensTM:List No="5">
          <nsTM:IOP_mmHg unit="mmHg">21.0</nsTM:IOP_mmHg> 
          <nsTM:IOP_Pa unit="kPa">2.8</nsTM:IOP_Pa> 
          <nsTM:ConfidenceIndex>*</nsTM:ConfidenceIndex> 
    \langle/nsTM:List>
     <nsTM:List No="6"> 
          <nsTM:IOP_mmHg unit="mmHg">22.0</nsTM:IOP_mmHg> 
          <nsTM:IOP_Pa unit="kPa">2.9</nsTM:IOP_Pa> 
          <nsTM:ConfidenceIndex>*</nsTM:ConfidenceIndex> 
    \langle/nsTM:list>
    \langlensTM:List No="7">
         \langlensTM:IOP_mmHg unit="mmHg">24.0\langle/nsTM:IOP_mmHg>
         \langlensTM:IOP_Pa_unit="kPa">3.2\langle/nsTM:IOP_Pa>
          <nsTM:ConfidenceIndex></nsTM:ConfidenceIndex>
    \langle/nsTM:List\rangle <nsTM:List No="8"> 
          <nsTM:IOP_mmHg unit="mmHg">21.0</nsTM:IOP_mmHg> 
          <nsTM:IOP_Pa unit="kPa">2.8</nsTM:IOP_Pa> 
          <nsTM:ConfidenceIndex>*</nsTM:ConfidenceIndex> 
    \langle/nsTM:List>
     <nsTM:List No="9"> 
          <nsTM:IOP_mmHg unit="mmHg">22.0</nsTM:IOP_mmHg> 
          <nsTM:IOP_Pa unit="kPa">2.9</nsTM:IOP_Pa>
```

```
 <nsTM:ConfidenceIndex>*</nsTM:ConfidenceIndex> 
         \langle/nsTM:List>
          <nsTM:List No="10"> 
              \langlensTM:IOP_mmHg unit="mmHg">24.0\langle/nsTM:IOP_mmHg>
              \langlensTM:IOP_Pa_unit="kPa">3.2\langle/nsTM:IOP_Pa>
               <nsTM:ConfidenceIndex>*</nsTM:ConfidenceIndex> 
          </nsTM:List> 
         \langlensTM:Average\rangle <nsTM:IOP_mmHg unit="mmHg">22.5</nsTM:IOP_mmHg> 
               <nsTM:IOP_Pa unit="kPa">2.99</nsTM:IOP_Pa> 
          </nsTM:Average> 
    \langle/nsTM:L\rangle\langle/nsTM:TM\rangle <nsTM:CorrectedIOP> 
     <nsTM:Formula1 No="1"> 
         \langlensTM:R\rangle <nsTM:Param1 unit="mm">0.554</nsTM:Param1> 
               <nsTM:Param2>0.0450</nsTM:Param2> 
               <nsTM:CCT unit="mm">0.588</nsTM:CCT> 
              \langlensTM:Measured\rangle\langlensTM:IOP_mmHg unit="mmHg">22.3\langle/nsTM:IOP_mmHg>
                    <nsTM:IOP_Pa unit="kPa">2.97</nsTM:IOP_Pa> 
               </nsTM:Measured> 
               <nsTM:Corrected> 
                    <nsTM:IOP_mmHg unit="mmHg">20.8</nsTM:IOP_mmHg> 
                    <nsTM:IOP_Pa unit="kPa">2.77</nsTM:IOP_Pa> 
               </nsTM:Corrected> 
         \langle/nsTM:R\rangle\langlensTM:L\rangle <nsTM:Param1 unit="mm">0.554</nsTM:Param1> 
               <nsTM:Param2>0.0450</nsTM:Param2> 
               <nsTM:CCT unit="mm">0.588</nsTM:CCT> 
               <nsTM:Measured> 
                   \langlensTM:IOP_mmHg unit="mmHg">22.5\langle/nsTM:IOP_mmHg>
                    <nsTM:IOP_Pa unit="kPa">2.99</nsTM:IOP_Pa> 
               </nsTM:Measured> 
               <nsTM:Corrected> 
                    <nsTM:IOP_mmHg unit="mmHg">21.0</nsTM:IOP_mmHg> 
                    <nsTM:IOP_Pa unit="kPa">2.76</nsTM:IOP_Pa> 
               </nsTM:Corrected> 
         \langle/nsTM:L\rangle </nsTM:Formula1> 
 </nsTM:CorrectedIOP>
```

```
\langle(Unique tag)\rangleContract Contract
```
*Contract Contract Contract Contract*  $\langle$ /(Unique tag)> Unique tag of each company is specified here. Prefix is not necessary because it is out of the namespace definition.

</nsTM:Measure>

</Ophthalmology>

 $\circ$  XML file sample of lensmeter data

```
================================================================== 
<?xml version="1.0" encoding="UTF-16"?> 
<?xml-stylesheet type="text/xsl" href="LM_Stylesheet.xsl" ?> 
<Ophthalmology xmlns:xsi="http://www.w3.org/2001/XMLSchema-instance" 
xmlns:nsCommon="http://www.joia.or.jp/standardized/namespaces/Common" 
xmlns:nsLM="http://www.joia.or.jp/standardized/namespaces/LM" 
xsi:schemaLocation="http://www.joia.or.jp/standardized/namespaces/Common Common_schema.xsd 
                    http://www.joia.or.jp/standardized/namespaces/LM LM_schema.xsd">
   <nsCommon:Common> 
       <nsCommon:Company>ABCD</nsCommon:Company> 
       <nsCommon:ModelName>ABC-123</nsCommon:ModelName> 
       <nsCommon:MachineNo>1234</nsCommon:MachineNo> 
       <nsCommon:ROMVersion>1.0</nsCommon:ROMVersion> 
       <nsCommon:Version>1.4</nsCommon:Version> 
       <nsCommon:Date>2008-09-01</nsCommon:Date> 
       <nsCommon:Time>19:36:28</nsCommon:Time> 
       <nsCommon:Patient> 
            <nsCommon:No.>123456</nsCommon:No.> 
            <nsCommon:ID>ABCDEFG</nsCommon:ID> 
            <nsCommon:FirstName>TARO</nsCommon:FirstName> 
            <nsCommon:MiddleName></nsCommon:MiddleName> 
            <nsCommon:LastName>TANAKA</nsCommon:LastName> 
            <nsCommon:Sex>M</nsCommon:Sex> 
            <nsCommon:Age>18</nsCommon:Age> 
            <nsCommon:DOB>1975-08-16</nsCommon:DOB> 
            <nsCommon:NameJ1>田中 太郎</nsCommon:NameJ1> 
            <nsCommon:NameJ2>たなか たろう</nsCommon:NameJ2> 
      </nsCommon:Patient> 
      <nsCommon:Operator> 
            <nsCommon:No.>123456</nsCommon:No.> 
            <nsCommon:ID>ABCDEFG</nsCommon:ID> 
      </nsCommon:Operator> 
   </nsCommon:Common> 
  <nsLM:Measure type="LM"> 
       <nsLM:MeasureMode>Progressive</nsLM:MeasureMode> 
       <nsLM:DiopterStep unit="D">0.25</nsLM:DiopterStep> 
       <nsLM:AxisStep unit="deg">1</nsLM:AxisStep> 
       <nsLM:CylinderMode>-</nsLM:CylinderMode> 
       <nsLM:PrismDiopterStep unit="pri">0.25</nsLM:PrismDiopterStep> 
       <nsLM:PrismBaseStep unit="deg">1</nsLM:PrismBaseStep>
```
<nsLM:PrismMode>xy</nsLM:PrismMode>

```
 <nsLM:AddMode>add</nsLM:AddMode> 
 <nsLM:LM> 
  \langlensLM:S\rangle <nsLM:Sphere unit="D">-3.00</nsLM:Sphere> 
      <nsLM:Cylinder unit="D">-11.00</nsLM:Cylinder> 
      <nsLM:Axis unit="deg">180</nsLM:Axis> 
      <nsLM:SE unit="D">-8.50</nsLM:SE> 
      <nsLM:ADD unit="D">1.50</nsLM:ADD> 
      <nsLM:ADD2 unit="D">2.00</nsLM:ADD2> 
      <nsLM:NearSphere unit="D">-1.50</nsLM:NearSphere> 
      <nsLM:NearSphere2 unit="D">-1.00</nsLM:NearSphere2> 
      <nsLM:Prism unit="pri">0.25</nsLM:Prism> 
      <nsLM:PrismBase unit="deg">102</nsLM:PrismBase> 
      <nsLM:PrismX unit="pri" base="in">0.00</nsLM:PrismX>
      <nsLM:PrismY unit="pri" base="up">0.25</nsLM:PrismY>
      <nsLM:UVTransmittance unit="%">5</nsLM:UVTransmittance> 
      <nsLM:ConfidenceIndex>CYL OVERFLOW</nsLM:ConfidenceIndex> 
  \langle/nsl M:S\rangle\langlensl M:R\rangle <nsLM:Sphere unit="D">-3.00</nsLM:Sphere> 
      <nsLM:Cylinder unit="D">0.00</nsLM:Cylinder> 
      <nsLM:Axis unit="deg">0</nsLM:Axis> 
     \langlensLM:SE unit="D">-3.00\langlensLM:SE>
      <nsLM:ADD unit="D">1.50</nsLM:ADD> 
      <nsLM:ADD2 unit="D">2.00</nsLM:ADD2> 
      <nsLM:NearSphere unit="D">-1.50</nsLM:NearSphere> 
      <nsLM:NearSphere2 unit="D">-1.00</nsLM:NearSphere2> 
      <nsLM:Prism unit="pri">0.25</nsLM:Prism> 
      <nsLM:PrismBase unit="deg">102</nsLM:PrismBase> 
      <nsLM:PrismX unit="pri" base="in">0.00</nsLM:PrismX>
      <nsLM:PrismY unit="pri" base="up">0.25</nsLM:PrismY>
      <nsLM:UVTransmittance unit="%">5</nsLM:UVTransmittance> 
      <nsLM:ConfidenceIndex></nsLM:ConfidenceIndex> 
  \langle/nsl M:R>
  \langlensl M:1\rangle <nsLM:Sphere unit="D">-2.00</nsLM:Sphere> 
      <nsLM:Cylinder unit="D">-1.00</nsLM:Cylinder> 
      <nsLM:Axis unit="deg">176</nsLM:Axis> 
      <nsLM:SE unit="D">-2.50</nsLM:SE> 
      <nsLM:ADD unit="D">1.75</nsLM:ADD> 
      <nsLM:ADD2 unit="D">2.00</nsLM:ADD2> 
      <nsLM:NearSphere unit="D">-0.25</nsLM:NearSphere> 
      <nsLM:NearSphere2 unit="D">0.00</nsLM:NearSphere2> 
      <nsLM:Prism unit="pri">2.50</nsLM:Prism> 
      <nsLM:PrismBase unit="deg">90</nsLM:PrismBase> 
      <nsLM:PrismX unit="pri" base="out">0.00</nsLM:PrismX> 
      <nsLM:PrismY unit="pri" base="up">2.50</nsLM:PrismY>
      <nsLM:UVTransmittance unit="%">5</nsLM:UVTransmittance> 
      <nsLM:ConfidenceIndex></nsLM:ConfidenceIndex> 
  \langle/nsLM:L\rangle\langle/nsLM:LM>
```
<nsLM:PD>

```
 <nsLM:Distance unit="mm">58.5</nsLM:Distance> 
   <nsLM:DistanceR unit="mm">29.5</nsLM:DistanceR> 
   <nsLM:DistanceL unit="mm">29.0</nsLM:DistanceL> 
   <nsLM:Near unit="mm"></nsLM:Near> 
   <nsLM:NearR unit="mm"></nsLM:NearR> 
   <nsLM:NearL unit="mm"></nsLM:NearL> 
 </nsLM:PD>
```
 $\Gamma$ 

```
 <(Unique tag)>
```

```
Contract Contract
Contract Contract
Contract Contract
      \langle/(Unique tag)>
```
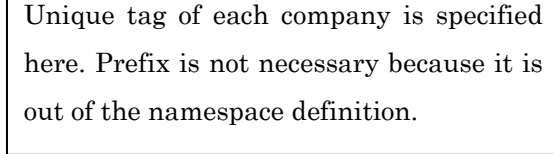

```
 </nsLM:Measure>
```
</Ophthalmology>

# Revision history

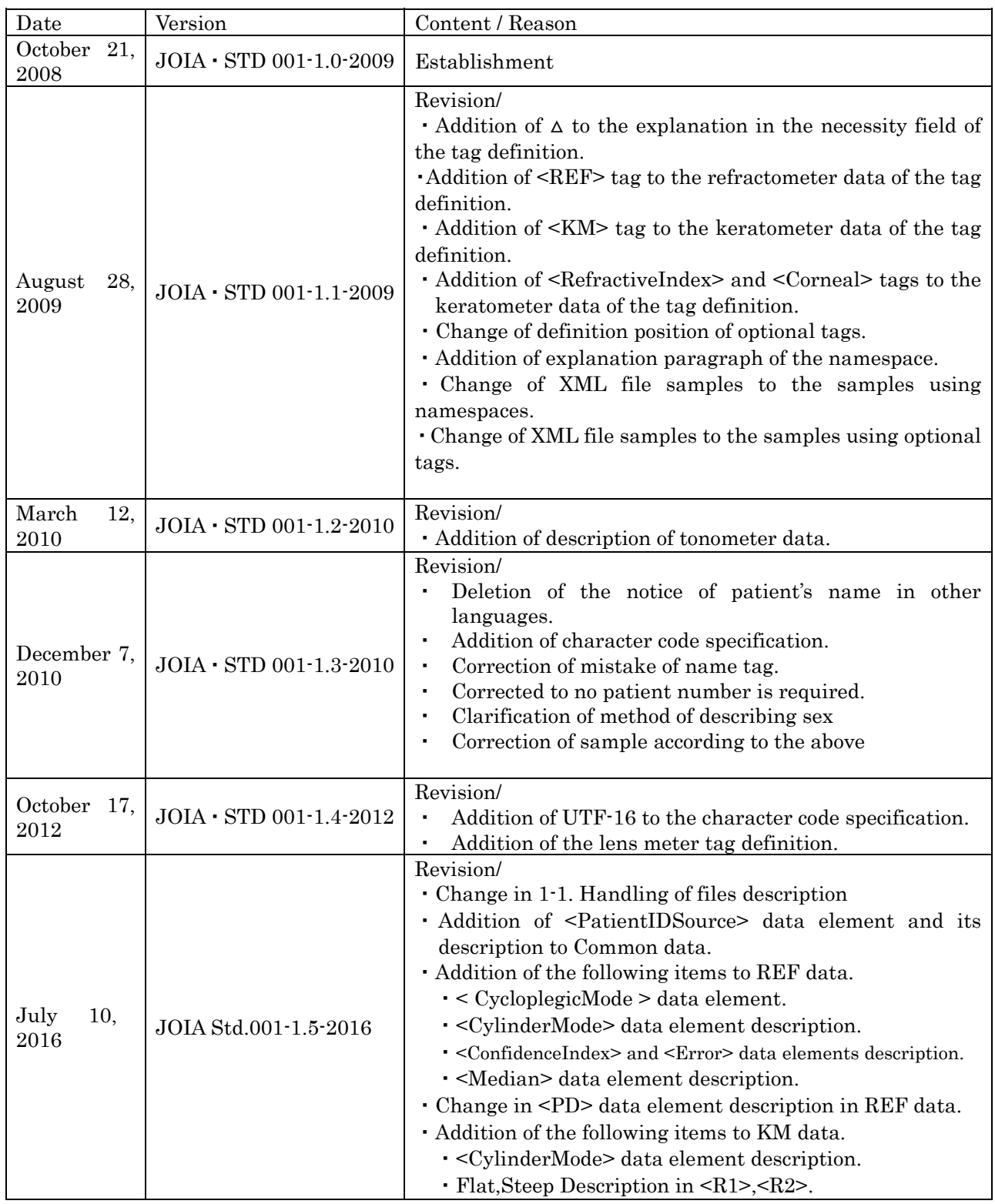

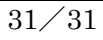

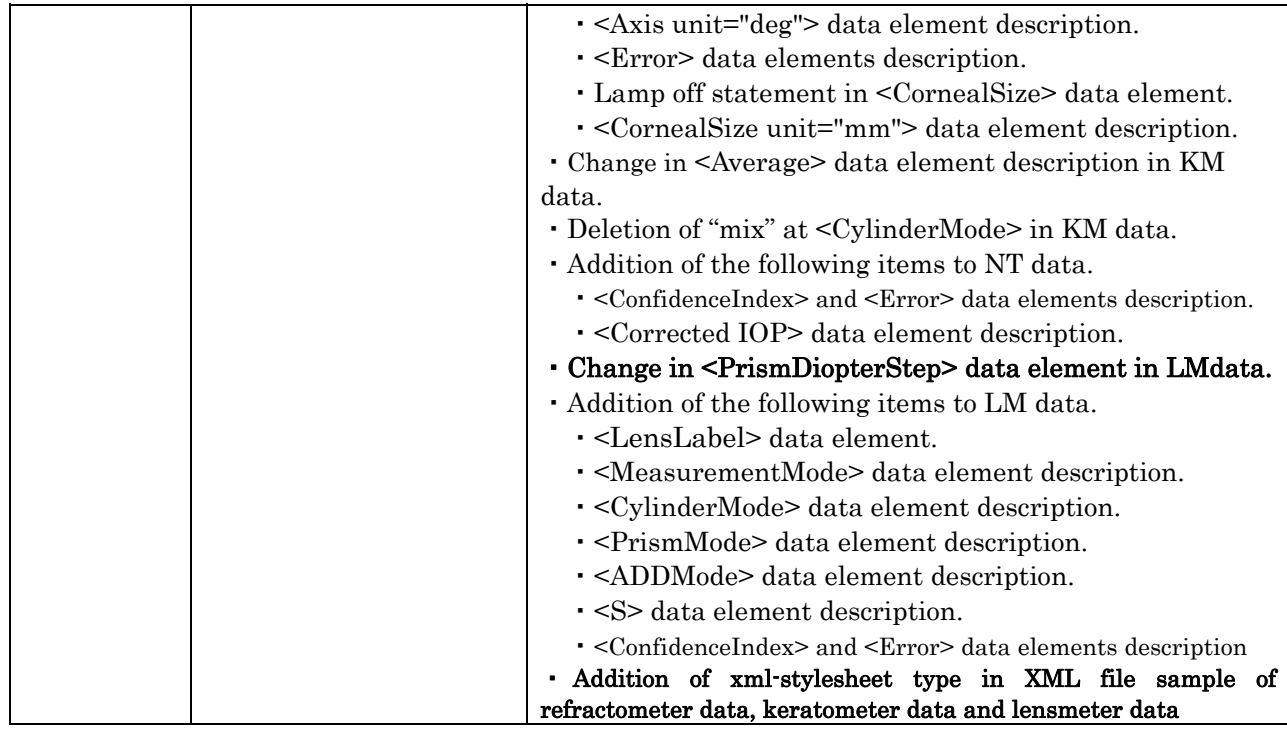